```
Use BFQ IO scheduler
```
Budget Fair Queueing (BFQ) Storage-I/O Scheduler

Why do I want BFQ? -Seems to speed up disk based IO see the Source section for more info.

[http://algo.ing.unimo.it/people/paolo/disk\\_sched/](http://algo.ing.unimo.it/people/paolo/disk_sched/)

• First collect your existing kernel configuration.

**zcat** /proc/config.gz > BFQ\_CONFIG

• Next prepare your BFQ CONFIG file (use vi or nano etc). I like to locate "CONFIG DEFAULT CFQ" section and make it look like below. Be careful not to have duplicate lines. I'm thinking there is a better way maybe someone could point it out. Basically add the two lines about BFQ change the existing CONFIG DEFAULT CFQ to "is not set" and add "CONFIG DEFAULT BFQ=y':

CONFIG\_IOSCHED\_BFQ=y CONFIG\_CGROUP\_BFQIO=y *# CONFIG\_DEFAULT\_DEADLINE is not set # CONFIG\_DEFAULT\_CFQ is not set* CONFIG\_DEFAULT\_BFQ=y

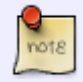

You may not need to manually edit the BFQ CONFIG. I noticed make oldconfig will prompt you about the patches added.

• Now grab the code: (I'm using 3.14 in this sample as Slackware-current is currently using 3.14.18)

```
VERSION=3.14.0-v7r6 # the version you want
wget -nd --no-parent --level 1 -r -R "*.html*" --reject $VERSION \
     http://algo.ing.unimo.it/people/paolo/disk_sched/patches/$VERSION
```
Now copy your config file to /usr/src/linux and rename it to .config Example: (assuming the config you created above is in your home directory)

**cp** \$HOME/BFQ\_CONFIG /usr/src/linux/.config

• Next copy these files to /usr/src/linux and then patch (you'll want 0001 to 0003).

```
cp ./000* /usr/src/linux;cd /usr/src/linux
patch -p1 < 0001-block-cgroups-kconfig-build-bits-for-BFQ-
v7r6-3.14.patch
patch -p1 < 0002-block-introduce-the-BFQ-v7r6-I-O-sched-for-3.14.patch
patch -p1 < 0003-block-bfq-add-Early-Queue-Merge-EQM-to-BFQ-v7r6-
for-3.14.0.patch
```
- cd /usr/src/linux ;make oldconfig ;make -j4 && make modules\_install
- copy bzImage and System.map to boot folder
- add lilo entry and update lilo.
- More Details here [Building a Linux Kernel from Source](https://docs.slackware.com/howtos:slackware_admin:kernelbuilding)

## **Sources**

- Original source: [http://algo.ing.unimo.it/people/paolo/disk\\_sched/sources.php](http://algo.ing.unimo.it/people/paolo/disk_sched/sources.php)
- Originally written by ricky cardo
- Idea from rpi work by ponce adding bfg

## [howtos](https://docs.slackware.com/tag:howtos)

From: <https://docs.slackware.com/>- **SlackDocs**

Permanent link: **[https://docs.slackware.com/howtos:hardware:bfq\\_io\\_scheduler](https://docs.slackware.com/howtos:hardware:bfq_io_scheduler)**

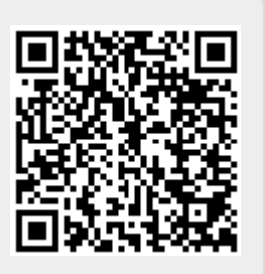

Last update: **2015/07/13 11:59 (UTC)**